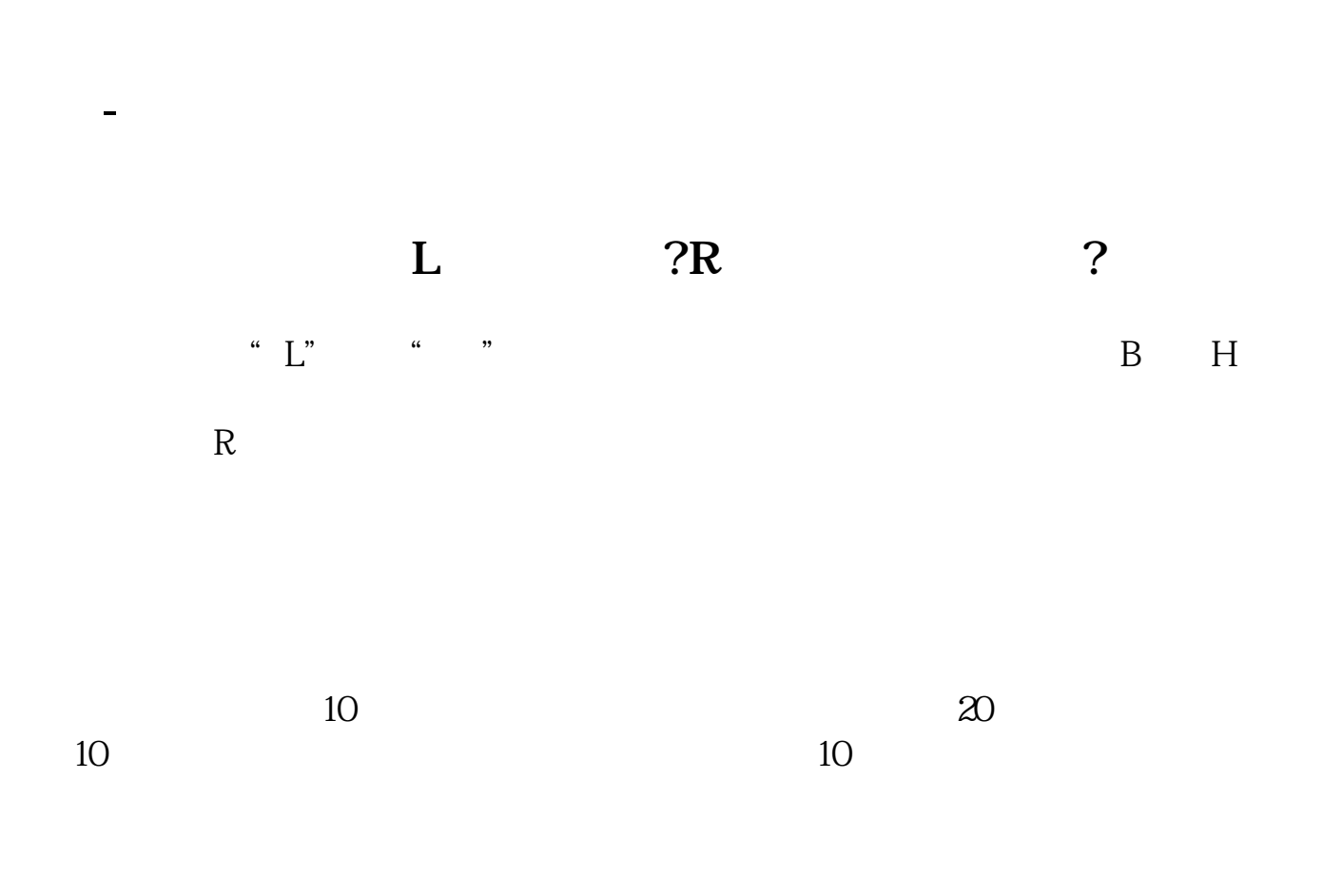

 $AI$  $1.$  $100$ , and  $100$ , and  $100$ ,  $100$ 

 $\chi$ XX 5%, executively 5  $5<sub>5</sub>$  $2.$ 

 $3 \hbox{Npc}$ 

参考资料来源: 百科-融资融券交易

一、有些股票后面**。**<br>三、有些股票后面

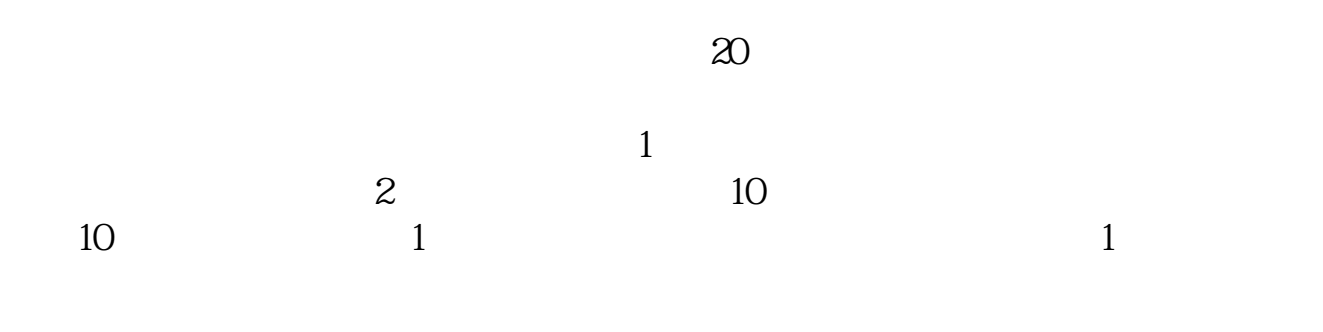

 $2021 - 0906$ 

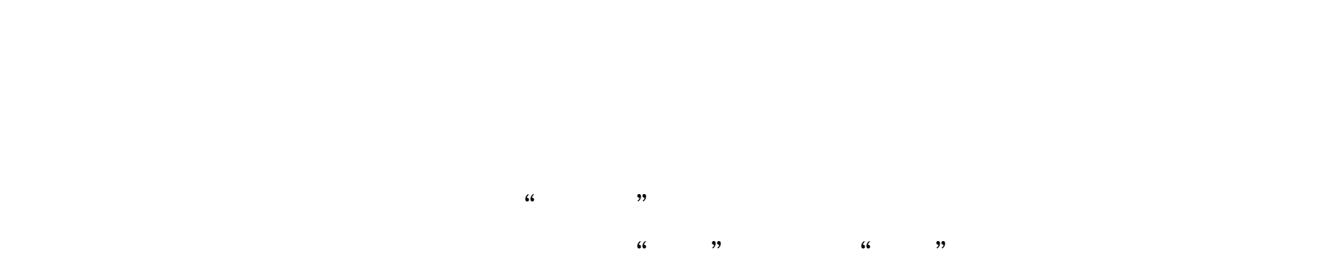

 $*$ 

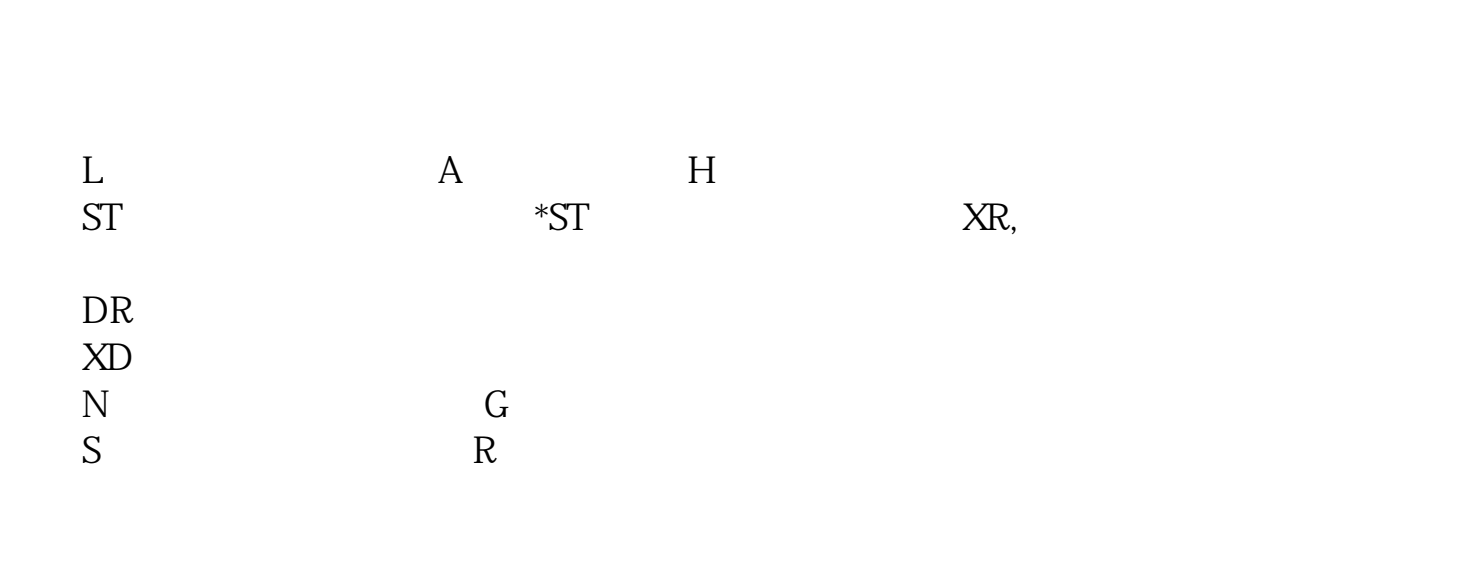

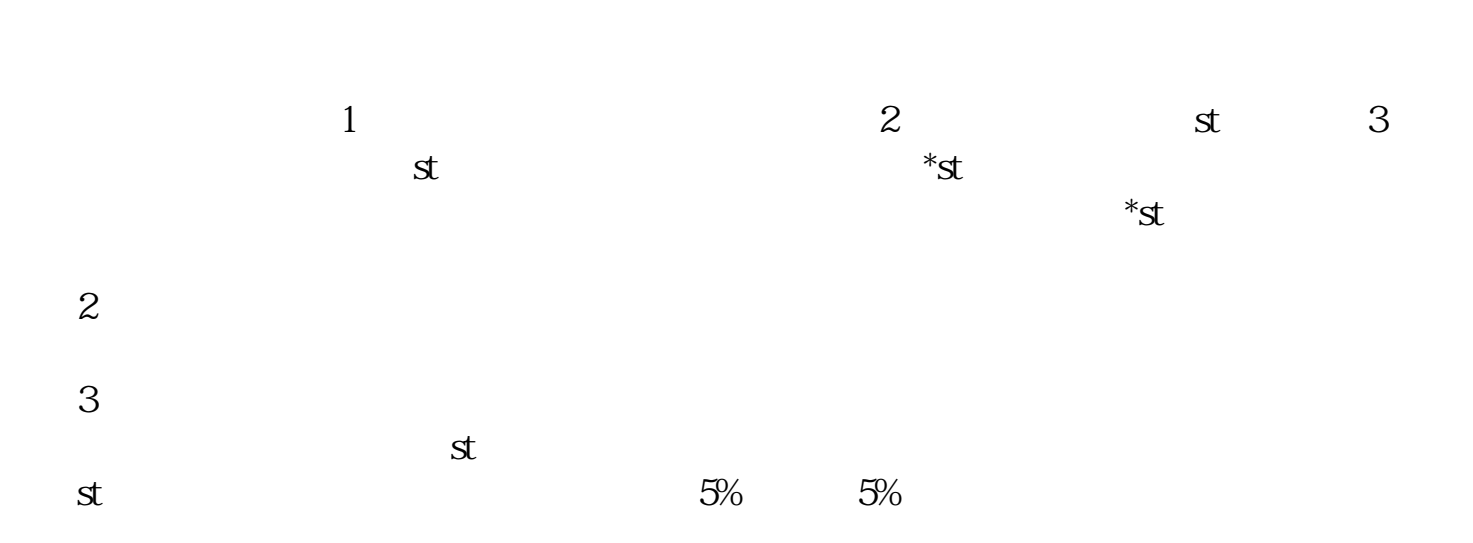

最新资讯:比如该公司行业消息、该股票公告、评论、最新评级、传闻等。

 $\mathbf s$ 

 $\mathbf s$ 

 $3/4$ 

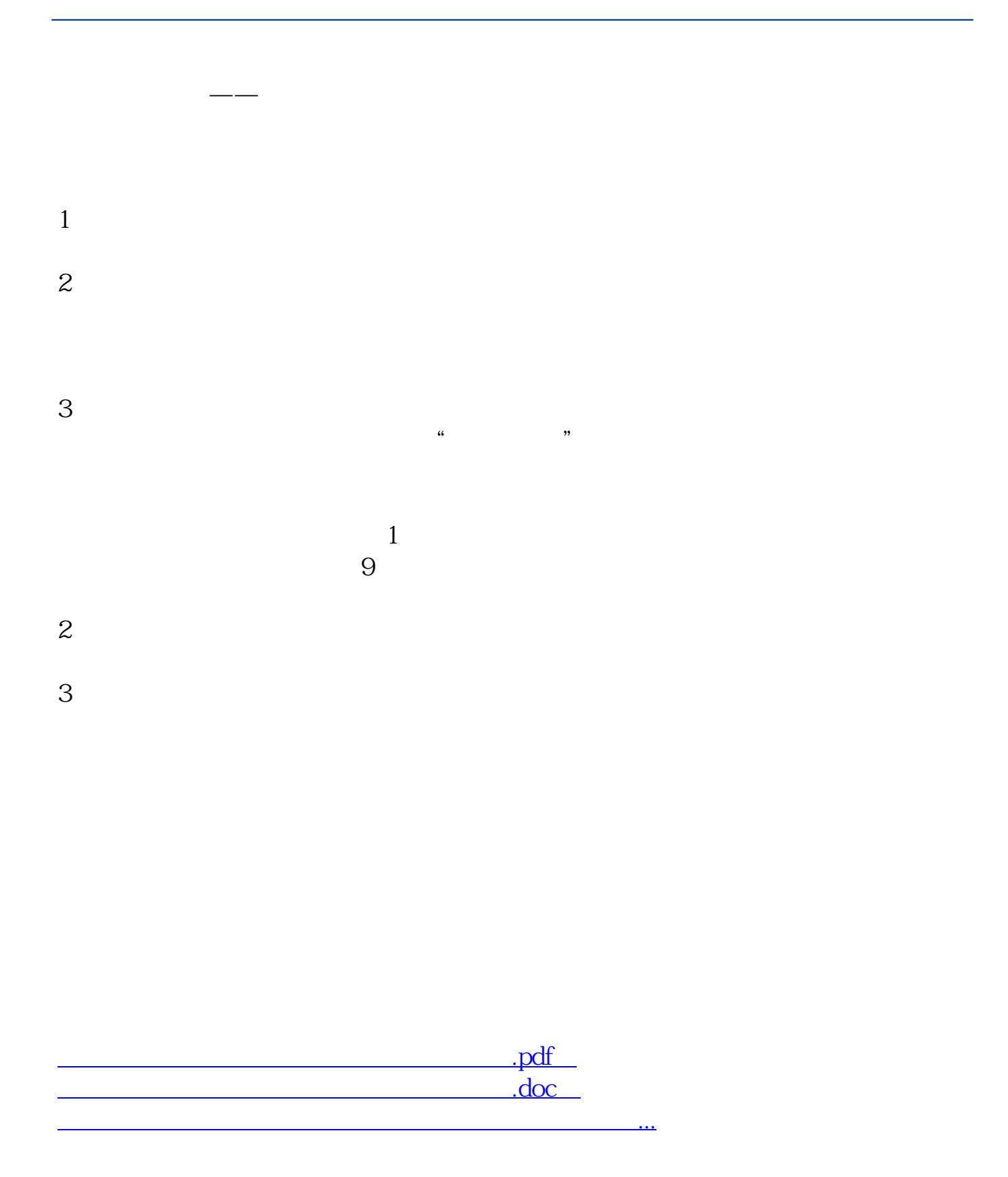

http://www.83717878.com/author/15013085.html